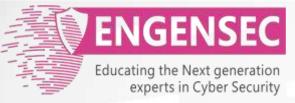

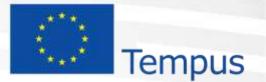

The project has been funded by the European Commission. The Education, Audiovisual and Culture Executive program (EACEA), TEMPUS IV. The content of this presentation reflects the opinion of the author.

# Module 6. Social Engineering Penetration testing course

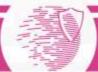

## Social engineering

- The "hacking" of people.
- Obtaining, collecting, and using unauthorized information garnered via technical and non-technical means while interacting with others.
- Involves persuasion, lies, manipulation, and many other crafty methods while relying on a person's natural sense to be helpful and their lack of understanding that the information being released is sensitive and/or confidential
- Use psychology methods in malicious way

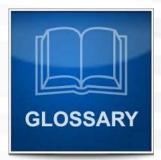

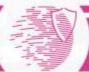

## **Types of Attacks**

- Phishing
- Impersonation on help desk calls
- Physical access (such as tailgating)
- Shoulder surfing
- Dumpster diving
- Stealing important documents
- Trojans

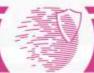

# Phishing

| Kine Constant Constant Co | (日本)<br>(日本)<br>(日本) |
|----------------------------------------------------------------------------------------------------|----------------------|
| facebook                                                                                                    |                      |
| Sign Up Facebook helps you connect and share with the people in your life.                                                                                                    |                      |
| Fake Facebook URL:<br>www.facelook.cixx6.com                                                                                                    |                      |
| You must log in to see this page.                                                                                                    | .+                   |
| Email address:<br>Password:<br>Keep me logged in<br>Log IN or Sign up for Facebook                                                                                                    |                      |
| Fargotten your passwend?<br>English (US) Espenial Portugués (Brasil) Françeis (France) Omitsch Italiane, hur 定位 中文(定体)<br>异 者曰 ~                                                                                                    |                      |
|                                                                                                    |                      |

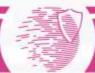

### Example of phishing scenario for penetration testing

Creating fake "password change" page on our Webserver

Discovered

Web portal

Sending fake email to users from ITpersonnel

Collecting real user passwords

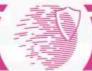

#### Impersonation on phone calls

- Impersonation on help desk calls
- Usually someone with authority

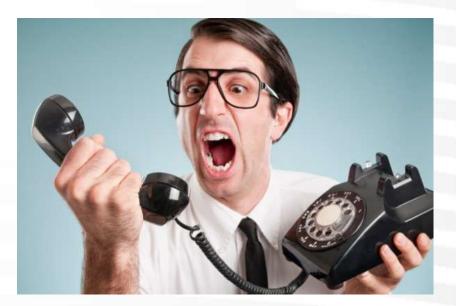

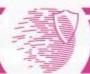

### Example

- Penetration tester intercepts communication between administrator's computer and border router.
- When administrator tries to login to router he will get message that certificate is not valid. In normal situation he will stop.
- To enforce human error penetration tester could call to administrator pretending to be a top manager and ask him to solve the problem with internet.

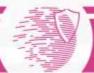

### **Physical access**

- Tailgating\Piggy backing
- Ultimately obtains unauthorized building access

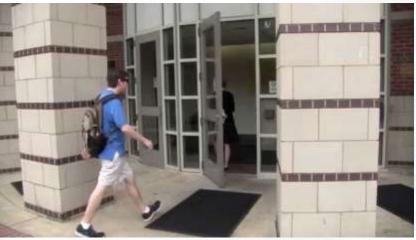

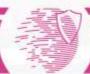

## Shoulder surfing

- Someone can watch the keys you press when entering your password
- Hidden cameras\binoculars may be used

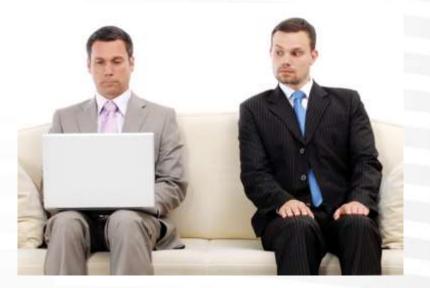

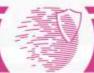

### **Dumpster diving**

Looking through the trash for sensitive information

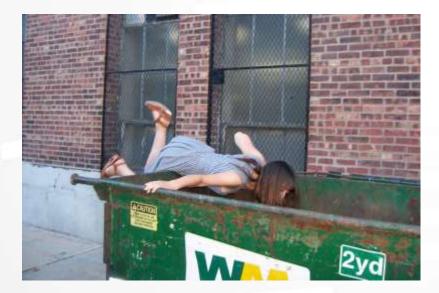

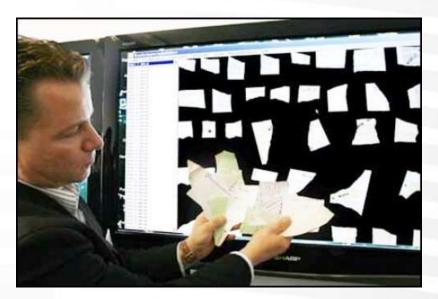

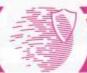

### Stealing important documents

 Can take copy of documents on someone's desk

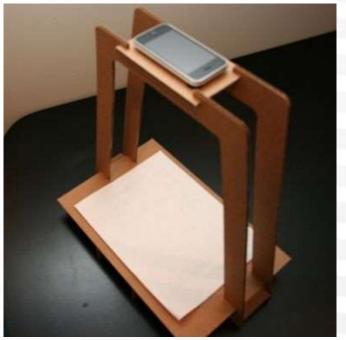

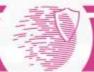

## Trojans

- Appears to be useful and legitimate software before running
- Performs malicious actions in the background
- Does not require interaction after being run

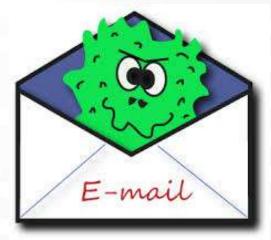

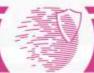

### Social engineering attack model

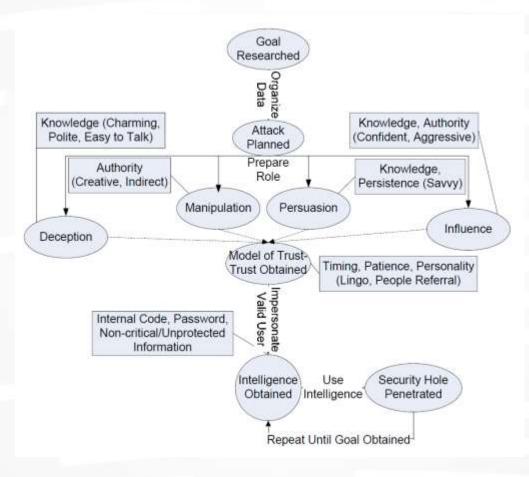

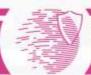

### SET – social engineering toolkit

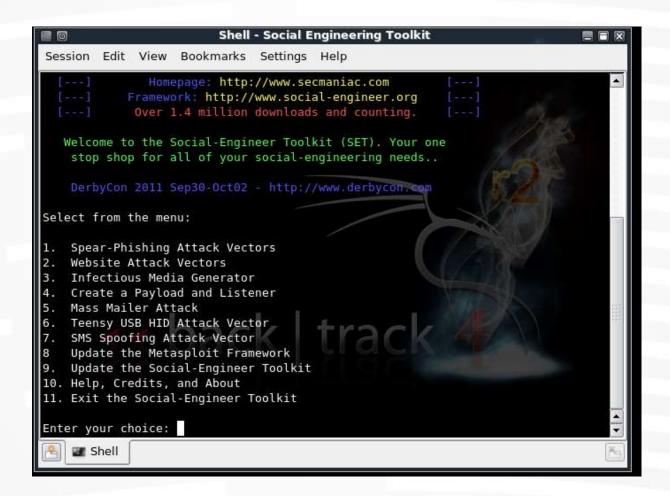

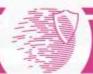

## SET

The Social Engineer Toolkit incorporates many useful social-engineering attacks all in one interface. The main purpose of SET is to automate and improve on many of the socialengineering attacks out there. It can automatically generate exploit-hiding web pages or email messages, and can use Metasploit payloads to, for example, connect back with a shell once the page is opened

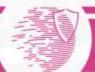